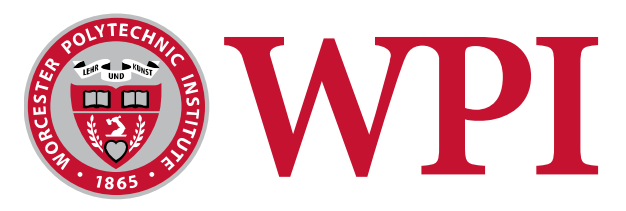

# **Performance Comparison of Congested HTTP/2 Links**

Brian Card, CS 577 12/7/2014

# **Outline**

- HTTP/1.1 and HTTP/2 Connections
- Problem Statement
- Experimental Setup
- Results

# **HTTP/1.1 and HTTP/2 Connections**

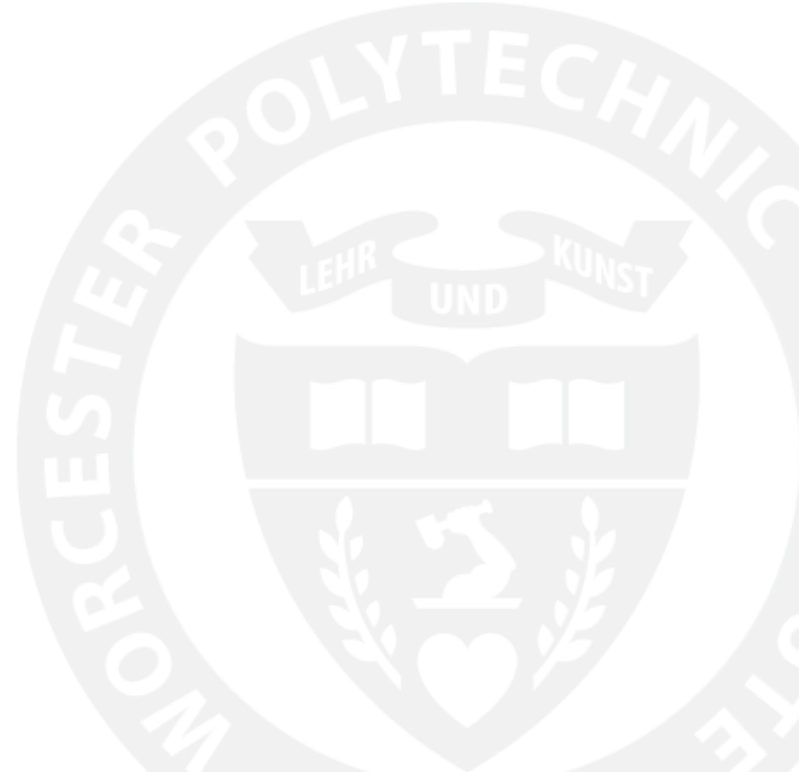

# **Background of HTTP**

- HTTP is the Hypertext Transfer Protocol, the underlying protocol of the Web
- Major version of HTTP/1.1 was finalized in RFC 2616 in 1999
- Why do we need a new version of HTTP?

### **Speed!**

• Average website complexity is increasing!

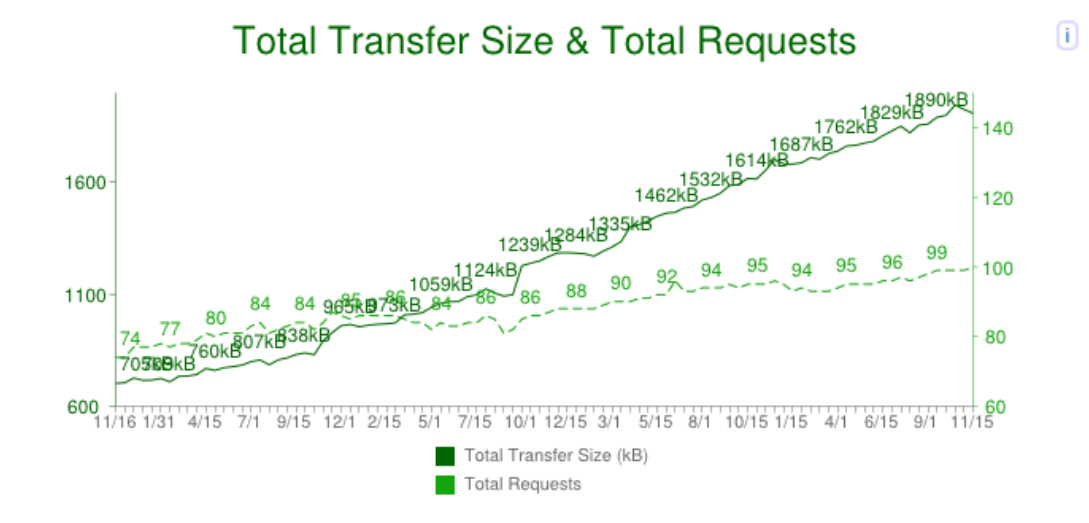

- Users expect more features and better performance at the same time!
- Increasing capacity does not solve problem, latency has a significant affect on page load time

# **HTTP/1.1 – Connection Usage**

- HTTP/1.1 connections can request a single object at a time
- But there are many objects in a webpage and some have dependencies
- What happens if I want to parallelize downloads? ─ Need to open multiple TCP connections (usually max 6)
- What happens if a less important object is downloaded first?
	- ─ This is a problem
	- ─ Head Of Line Blocking where a large unimportant file 'clogs up' the connection

• Maximum of 6 connections per domain

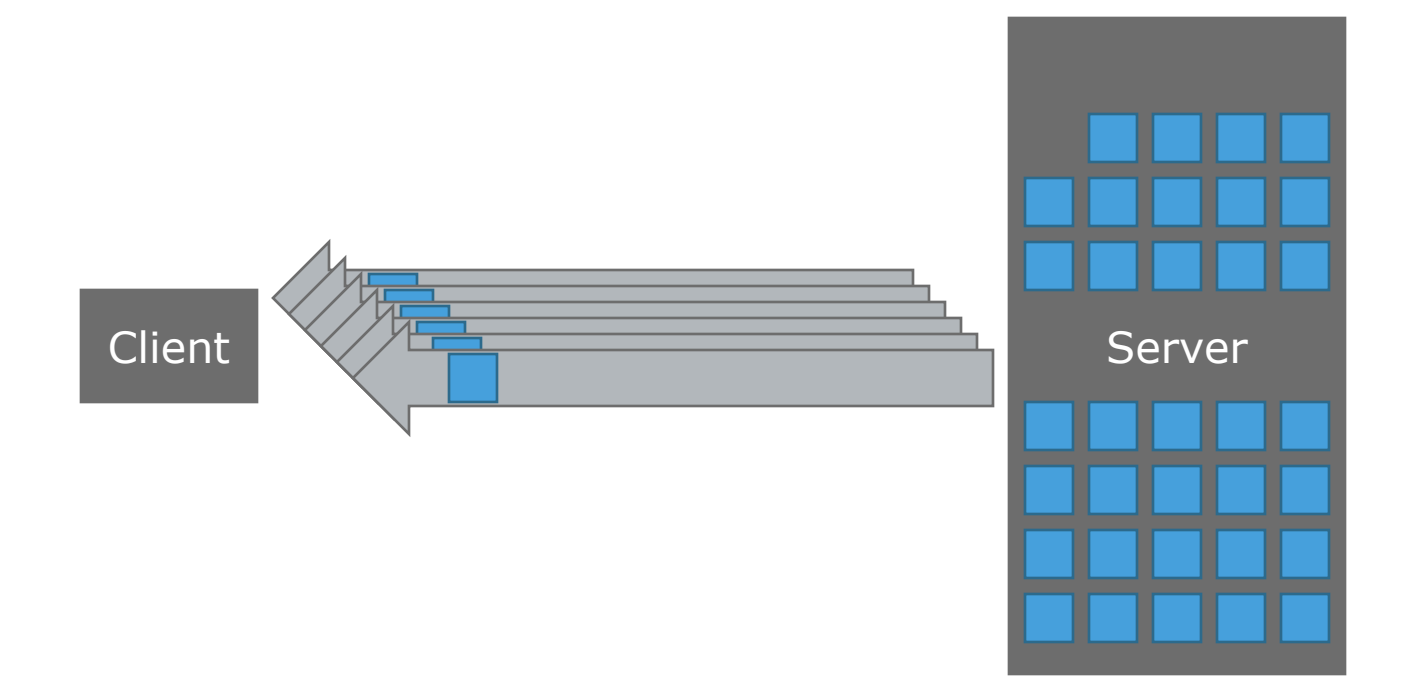

• Create More Domains!

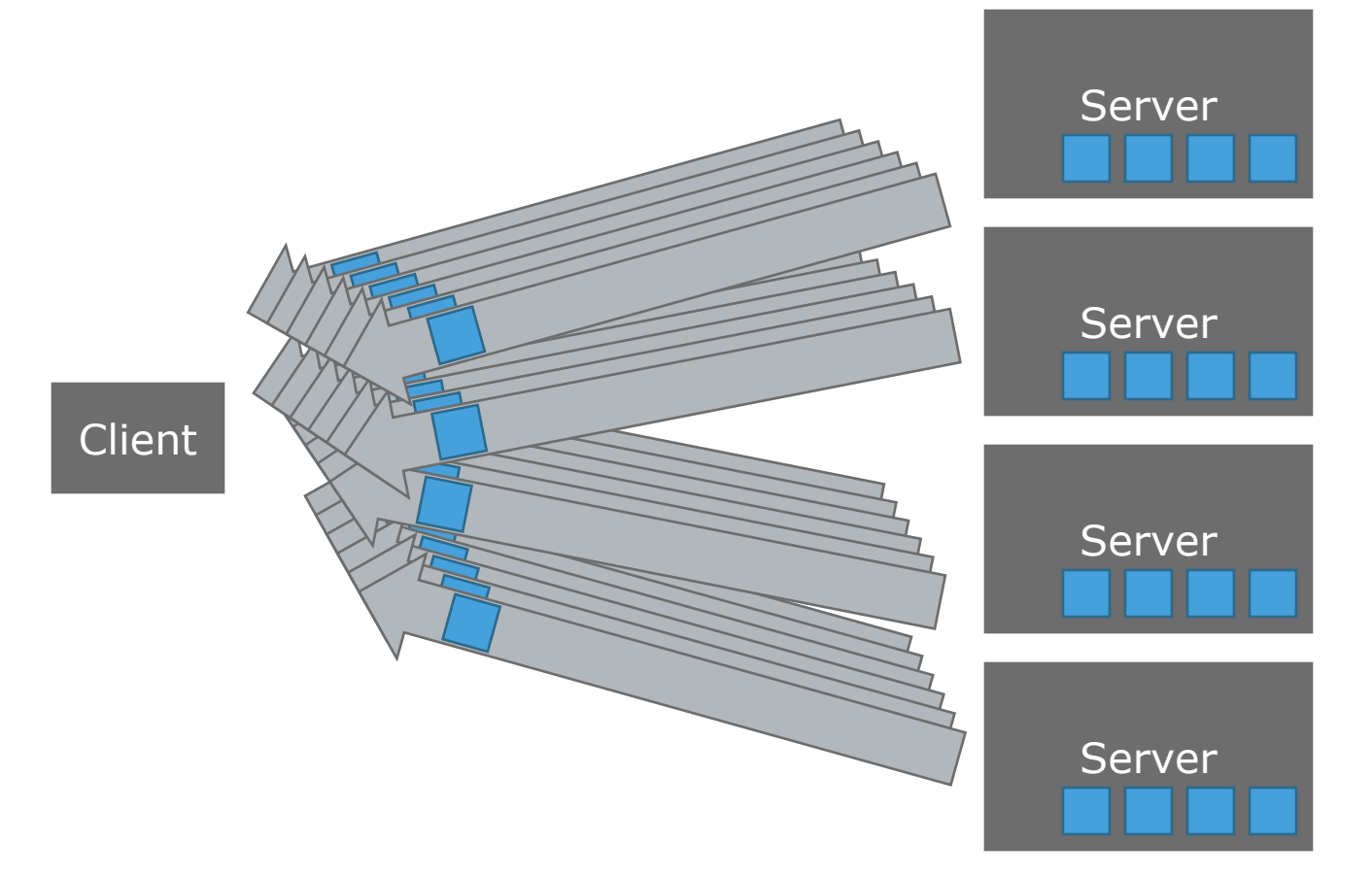

• Average Number of Domains per website is 18!

# Domains & Max Regs on 1 Domain

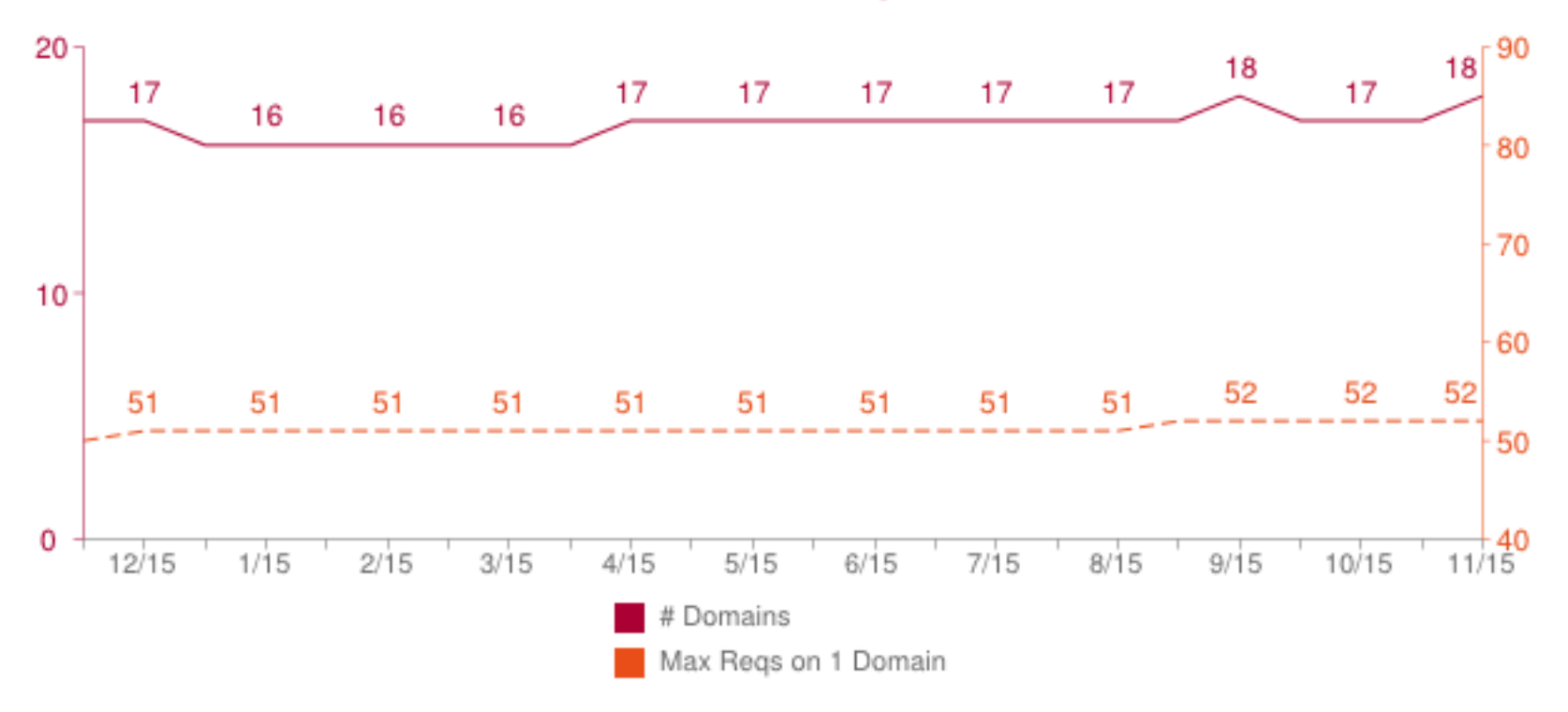

• Average Number of (TCP) Connections per Page

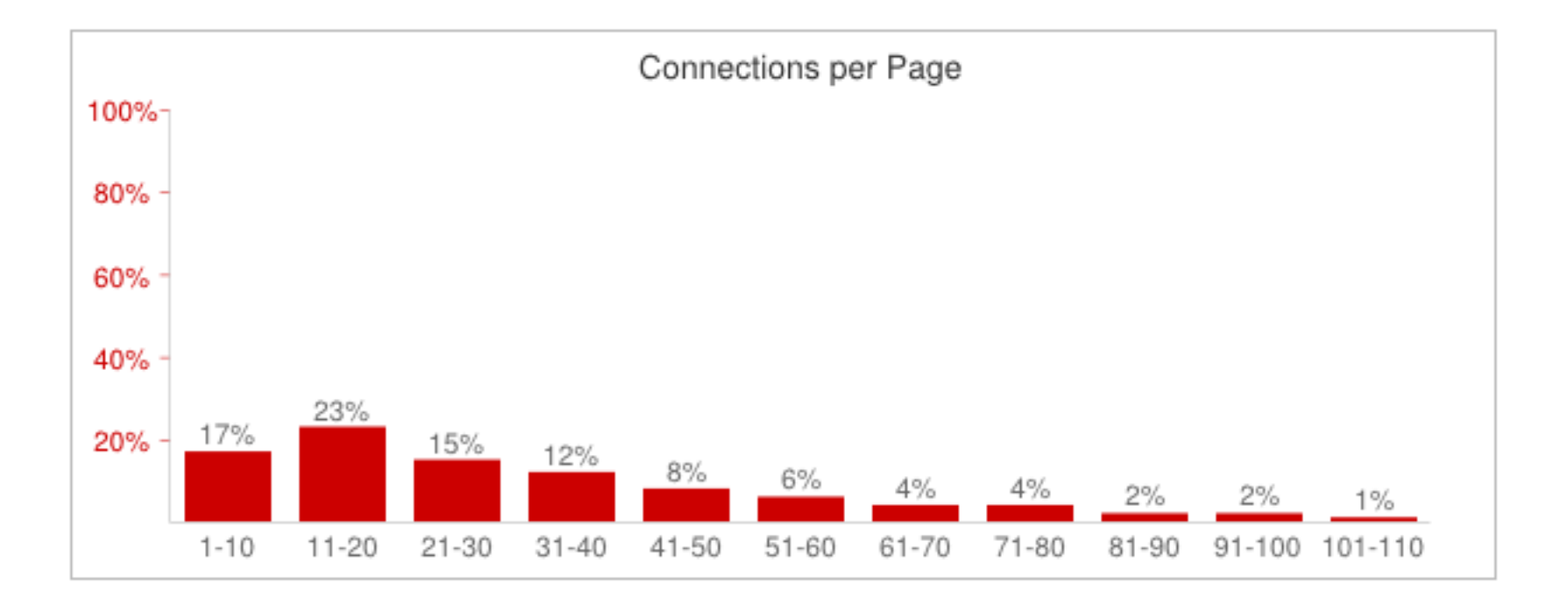

10 http://httparchive.org/interesting.php

# **Other HTTP/1.1 tricks**

- Inline files, (base64 encode an image, put it in CSS file)
- Concatenate files (push all CSS files into a single file)
- All trying to get the same amount of content to stream over a single connection or multiple simultaneous connections

# **HTTP/2 Multiplexed Streaming**

- Can stream multiple resources over the same connections
- Resources are prioritized by specifying a dependency graph, no Head Of Line Blocking

# **HTTP/2 Multiplexed Streaming**

- Single TCP connection per domain
- Up to 100 'Streams' per TCP connection

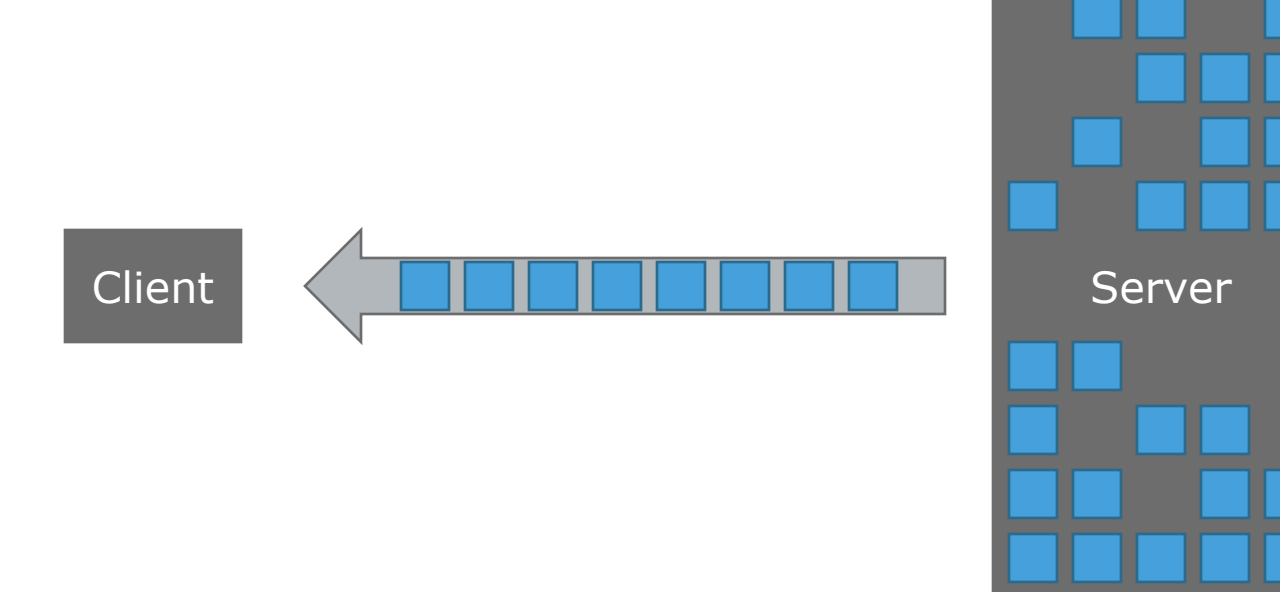

# **Other features of HTTP/2**

- Header Compression
- Binary Protocol (HTTP/1.1 is text)
- Encryption Required
- Server Push (Server can push resources uninitiated)

# **Problem Statement**

But What About Congestion Control?

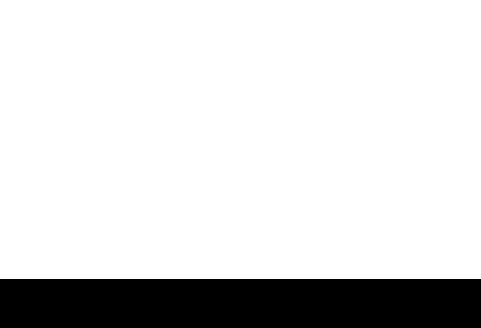

15

# **Congestion Control**

- HTTP/1.1 uses many connections
- When a packet is dropped, *only one* connection goes into congestion avoidance ─ Throughput of a single connection is halved
- HTTP/2 has one connection, when a packet is dropped the throughput of the entire download is halved
- HTTP/2 connections may reach higher speeds faster, since new connections do not need to be created
- If websites do not load faster, people won't use HTTP/2

# **This Project**

- Quantify the effects of congestion control on HTTP/1.1 vs HTTP/2
- Will HTTP/2 make domain sharding disappear?

# **Experimental Setup**

### **Overview**

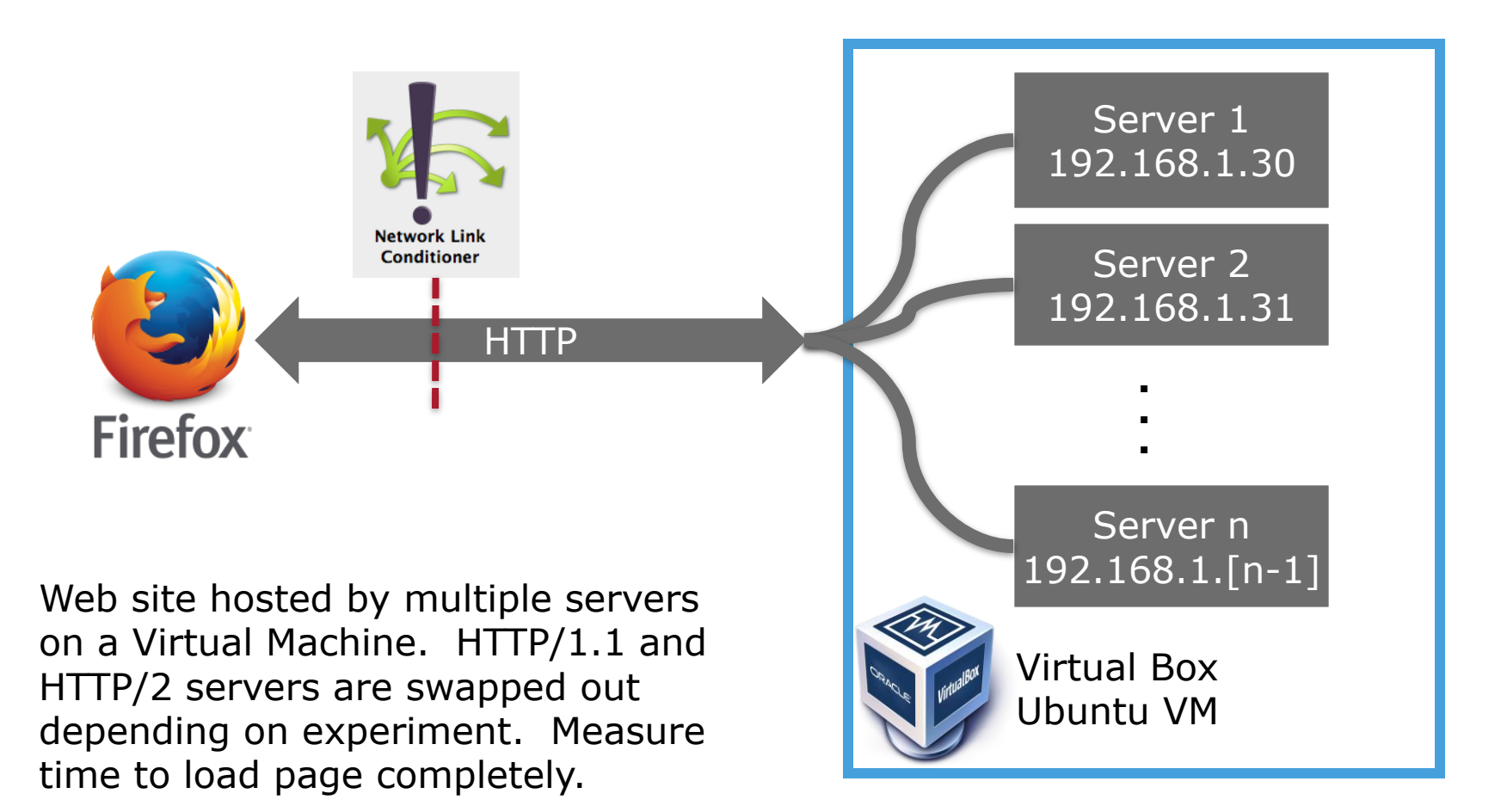

### **Setup Details**

- MacBook Air 10.8.5 Mountain Lion
- http-server 0.7.4 (node.js)
- nghttp 0.6.4 (supports draft-ietf-httpbis-http2-14)
- VirtualBox 4.3.6
- Ubuntu 14.04 LTS
- Firefox Nightly 36.0a1
- Network Link Conditioner (Late July 2012)
- IP Aliasing to create multiple addresses

# **Setup Details (continued…)**

- http-server used as the HTTP/1.1 Server
- nghttp used as the HTTP/2 server
	- ─ Had to edit codebase to support multiple servers binding to different IP addresses on the same machine
- Sample website is hosted by either server
- Measure the time it takes to load under varying network conditions
- TLS enabled on both web servers

## **Firefox Settings**

- Firefox network analyzer used to measure page load time
- Nightly build has latest HTTP/2 support
- Caching disabled:

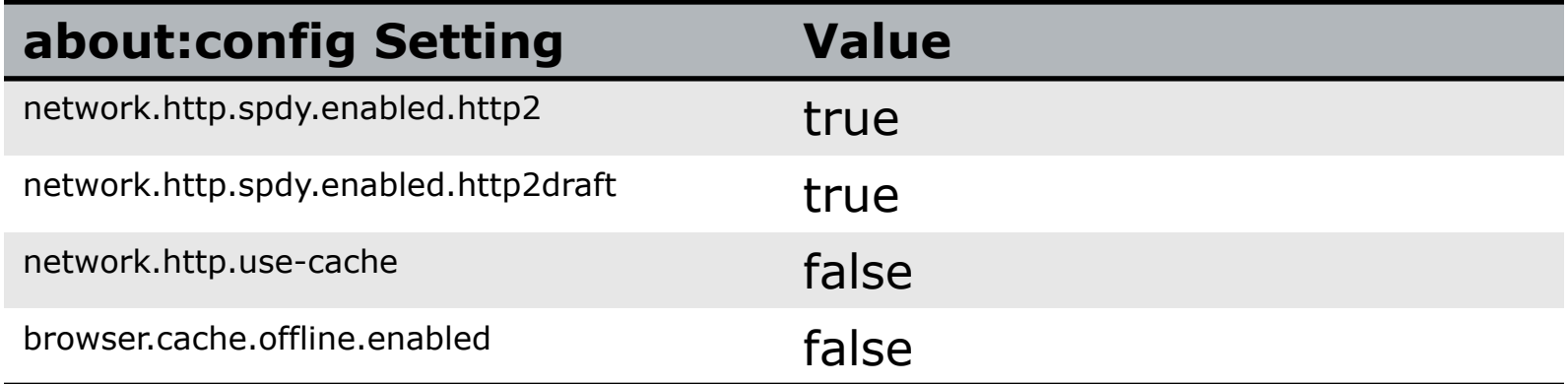

### **Sample Website**

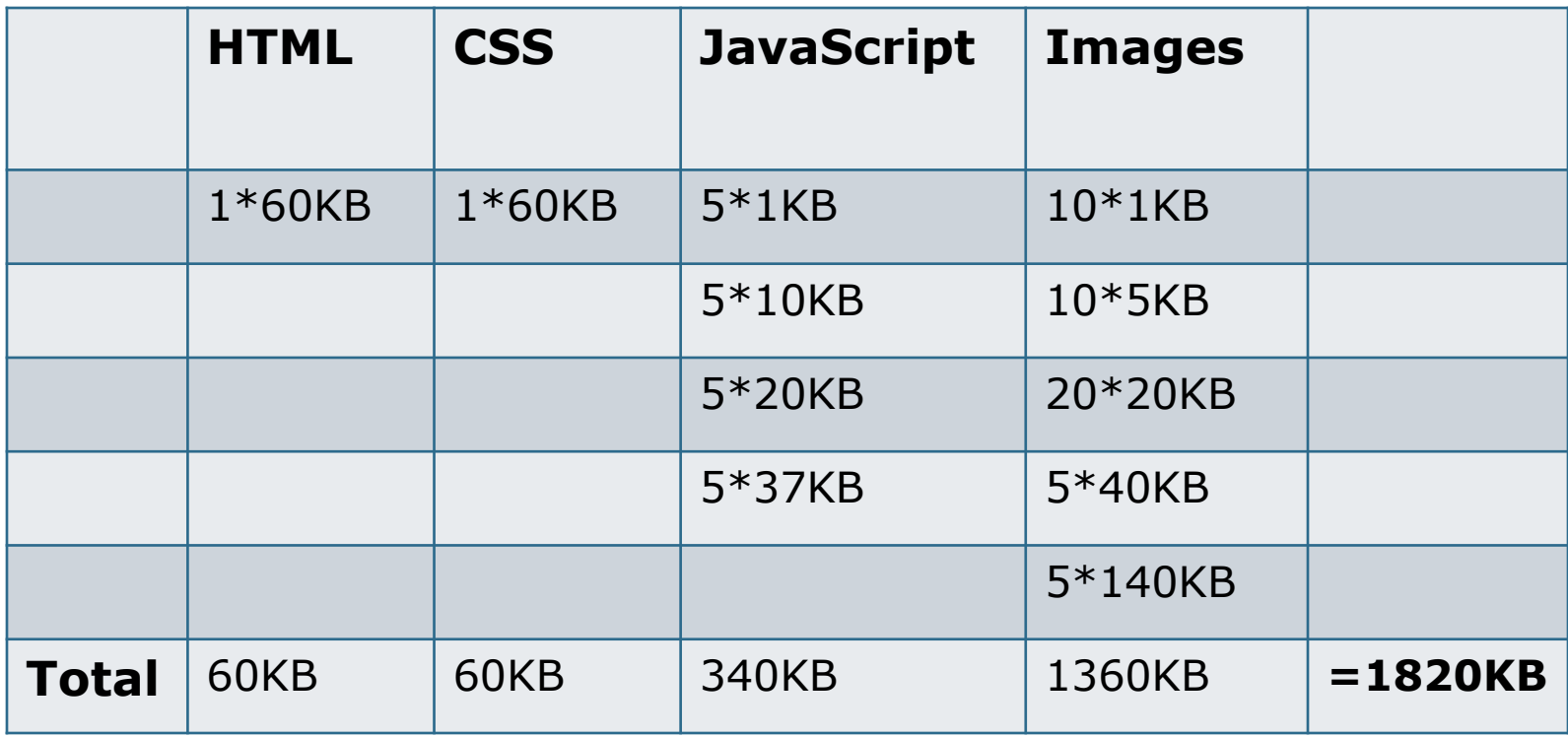

# **Sample Website (continued…)**

- Each file is mostly filled with comments to take up available space
- Content is rendered 'below the fold'
- For sharded domains objects are distributed equally between domains
- This ensures equal load between domains
	- ─ In the real world, resources would typically be segregated by domains (images all on one set of domains)

# **Results**

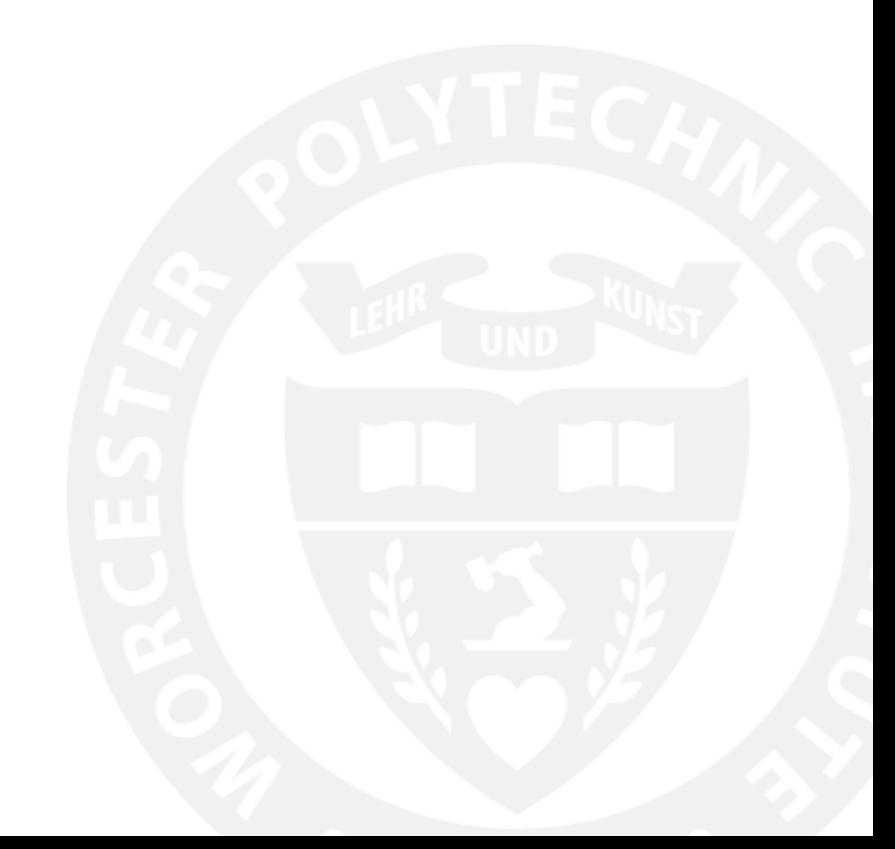

### **Results**

- 'Warm-up' run used before collection results
	- ─ eliminates some startup costs on servers
	- ─ do not want to test implementation differences between http servers
- Results are average of 3 runs

### **Varying Capacity in Ideal Conditions**

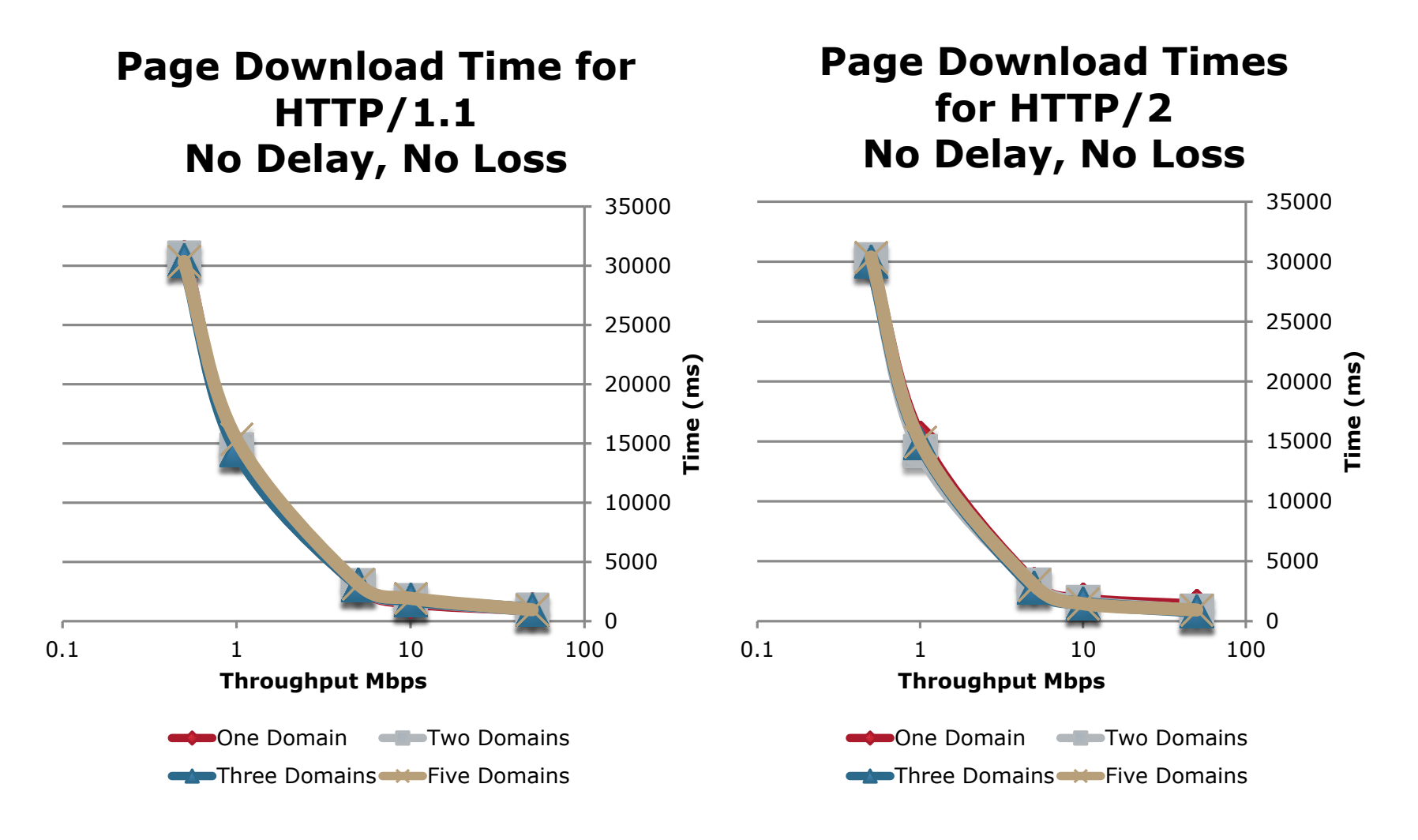

### **Comparison of HTTP/2 vs HTTP/1.1**

### **Difference In Page Download TIme, Higher Values show HTTP/2 Advantage**

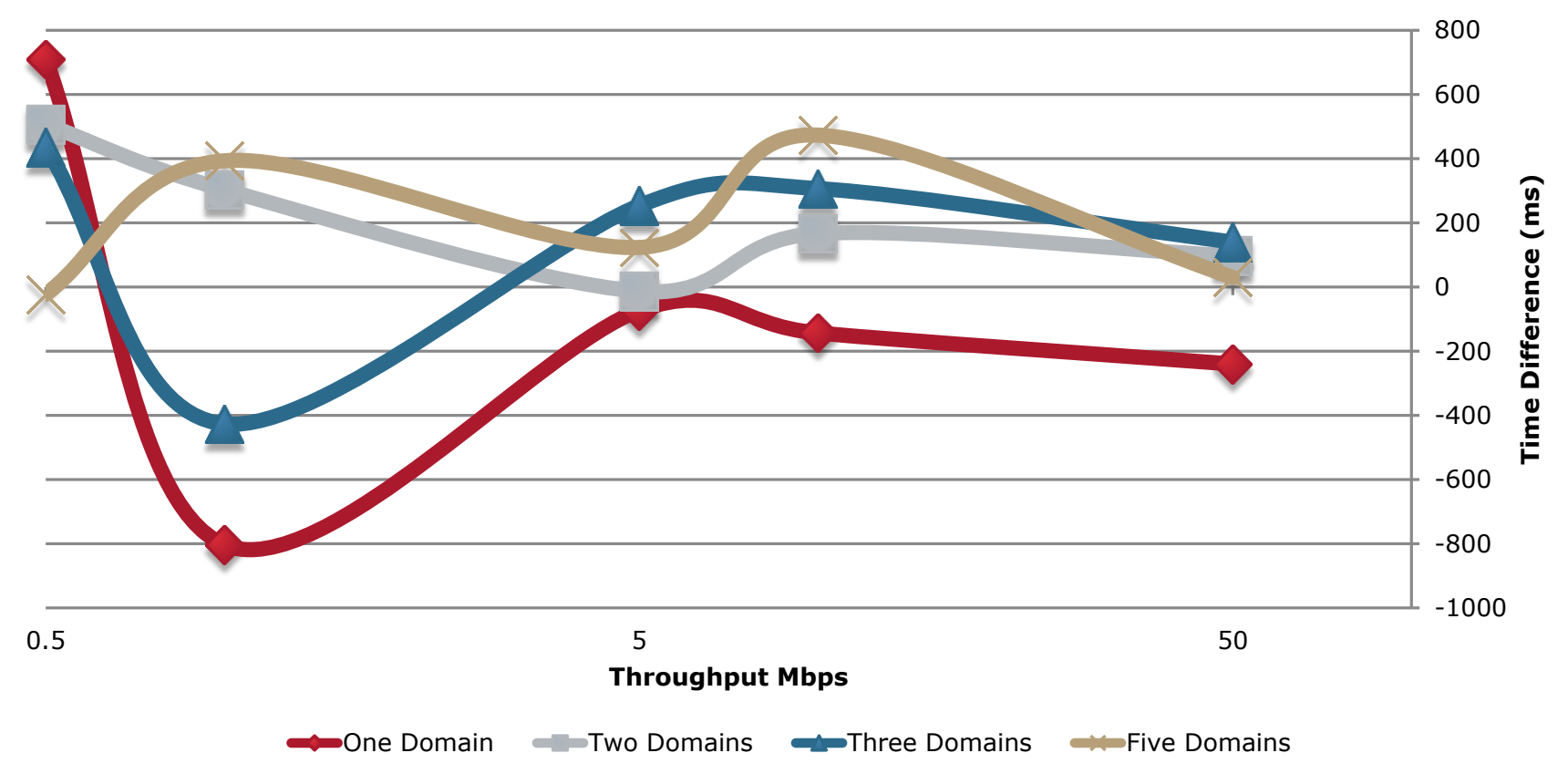

### **Comparison of HTTP/2 vs HTTP/1.1**

### **Page Download Time HTTP/2 vs HTTP/1.1 No Delay, No Loss**

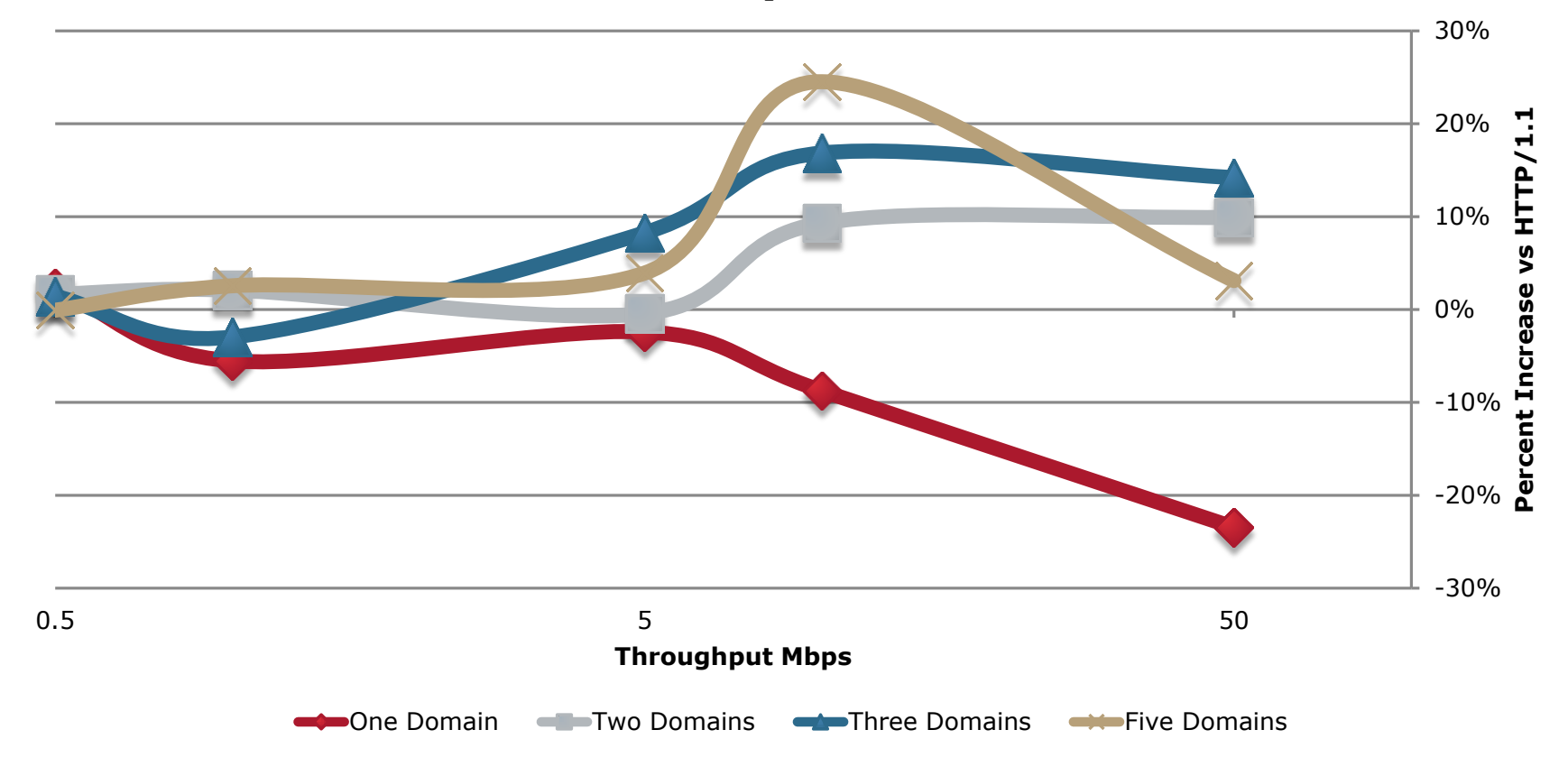

# **Varying Capacity, 79ms of Delay**

### **Page Download Times HTTP/2 vs HTTP/1.1 79ms Delay, No Loss**

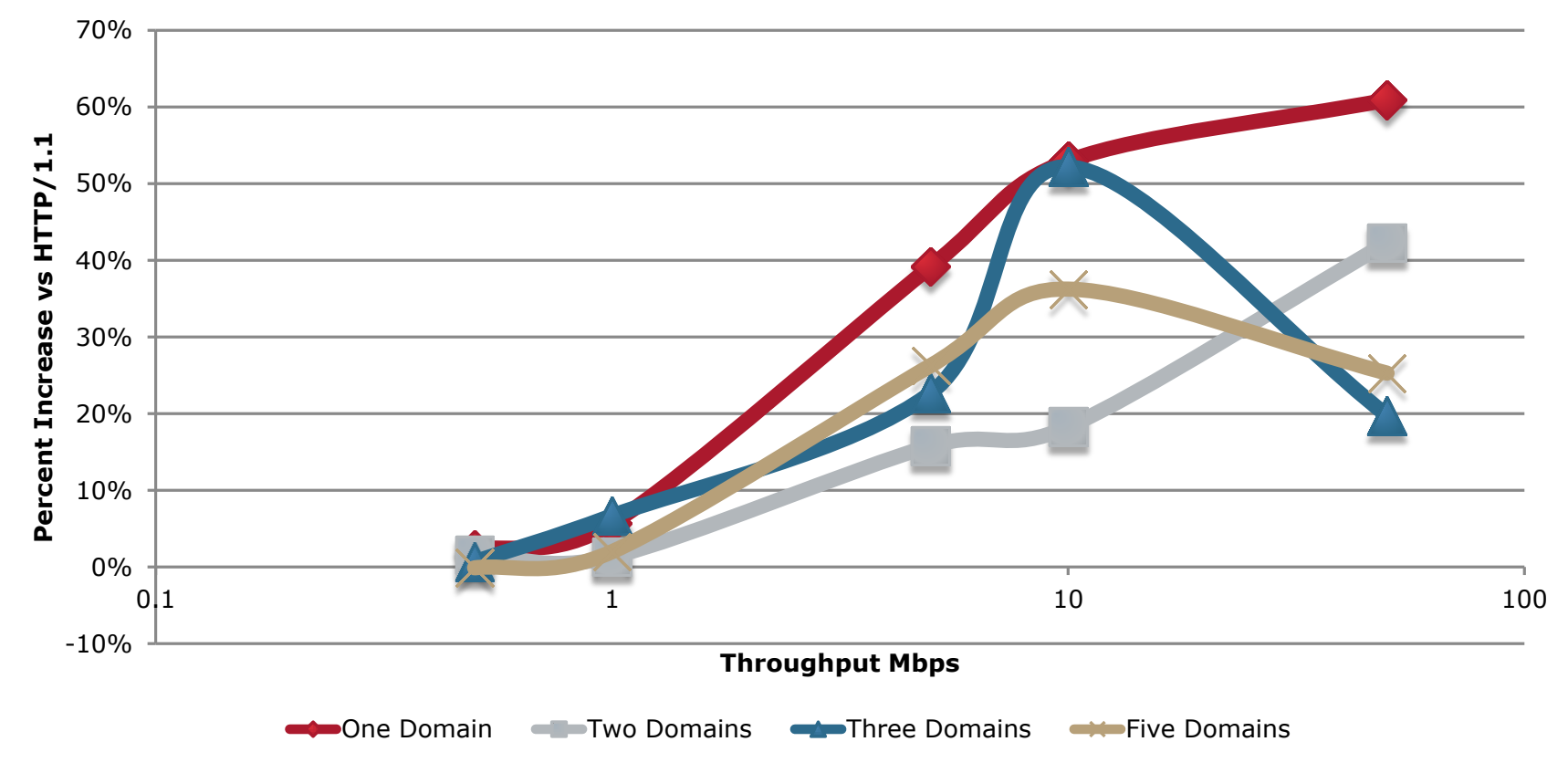

### **One Domain HTTP/2 vs 5 Domains HTTP/1.1**

**HTTP/2 With One Domain vs HTTP/1.1 With Five Domains 79ms Delay, No Loss**

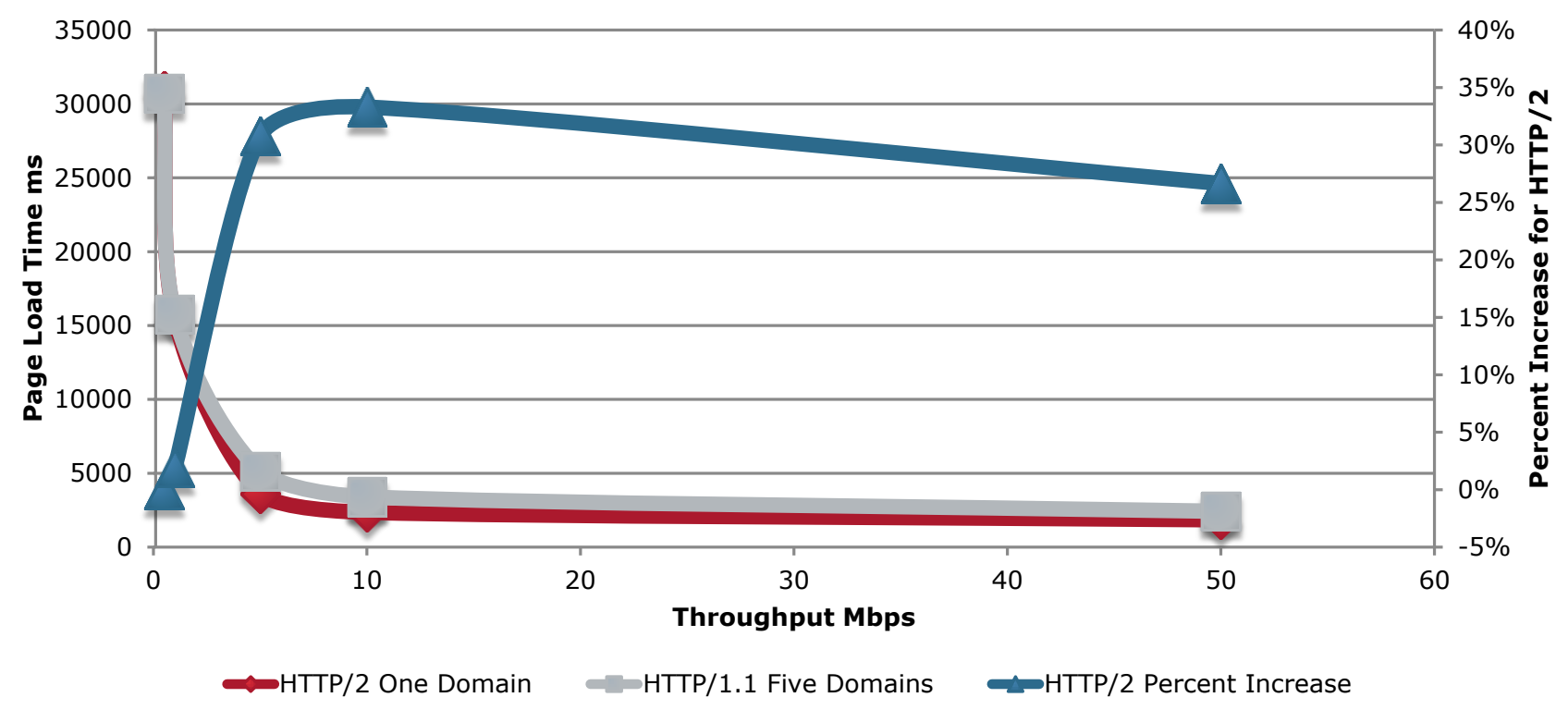

### **Increase In Performance for Increasing Domains in HTTP/2?**

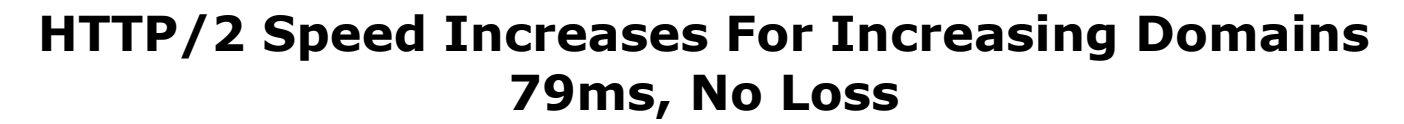

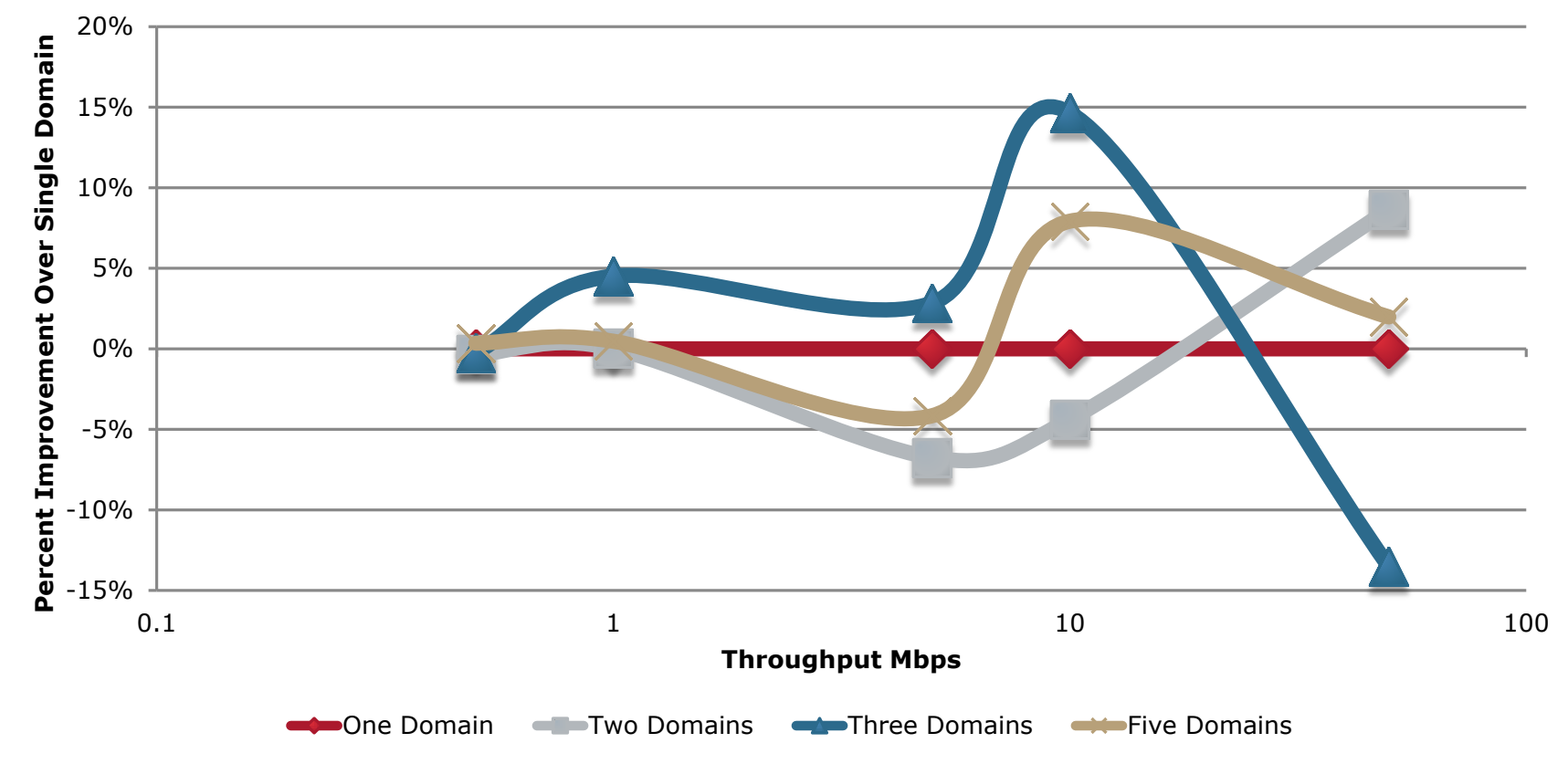

# **Loss for HTTP/1.1 and HTTP/2**

- Fixed Throughput at 5Mbps
- Fixed Latency at 79ms
- Varied Delay 1%, 2%, 5%, 10%
- Last value for single domain HTTP/2 is 'optimistic'; ran more than three runs and timeouts were occurring

# **Loss For HTTP/1.1 and HTTP/2**

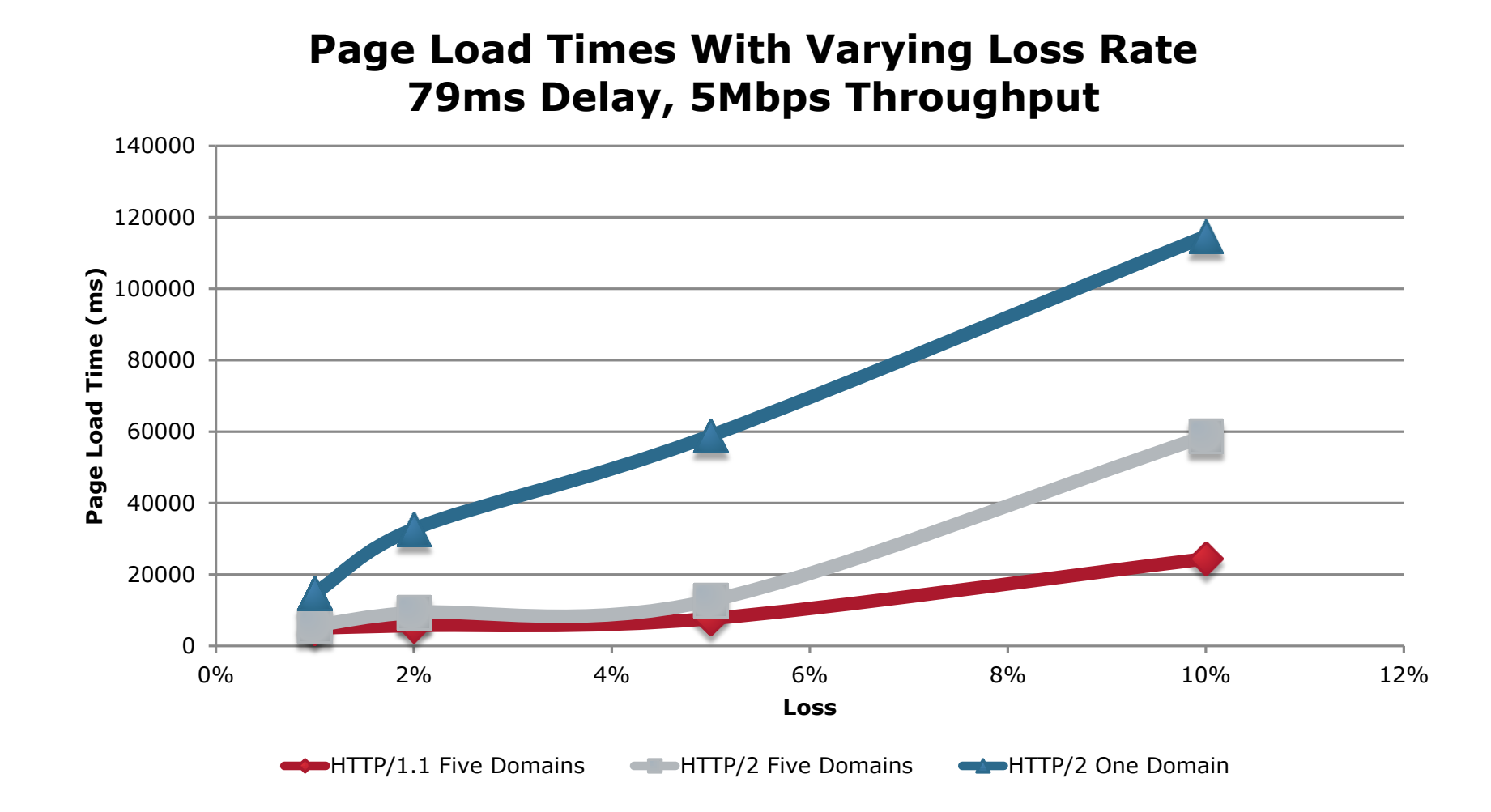

### **Conclusions**

- HTTP/2 has increased performance over HTTP/1 for non-congested links
- Unclear if domain sharding will disappear with HTTP/2
- Under high loss links, HTTP/2 performs significantly worse
- HTTP/2 may not be ubiquitous, advantages for high bandwidth delay product links with no loss